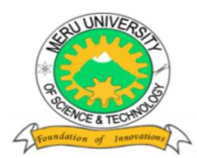

# MERU UNIVERSITY OF SCIENCE AND TECHNOLOGY

**P.O. Box 972-60200 – Meru-Kenya.**  Tel: +254 (0)799529958, +254 (0)799529959, +254 (0)712524293 **Website: www.must.ac.ke Email: info@must.ac.ke** 

#### **University Examinations 2018/2019**

## FIRST YEAR, FIRST SEMESTER EXAMINATION FOR THE DEGREE OF BACHELOR OF SCIENCE IN CLINICAL MEDICINE, BACHELOR OF SCIENCE IN HEALTH RECORDS MANAGEMENT, BACHELOR OF SCIENCE IN HEALTH SYSTEMS MANAGEMENT, BACHELOR OF SCIENCE IN FOOD SCIENCE AND TECHNOLOGY AND BACHELOR OF SCIENCE ECONOMICS

## **CIT 3117: INTRODUCTION TO COMPUTER APPLICATIONS**

#### **DATE: SEPTEMBER, 2019** TIME: 2 HOURS

**INSTRUCTIONS:** *Answer question one and any other two* questions.

a) Explain the functions of the following CPU components;

#### **QUESTION ONE (30 MARKS)**

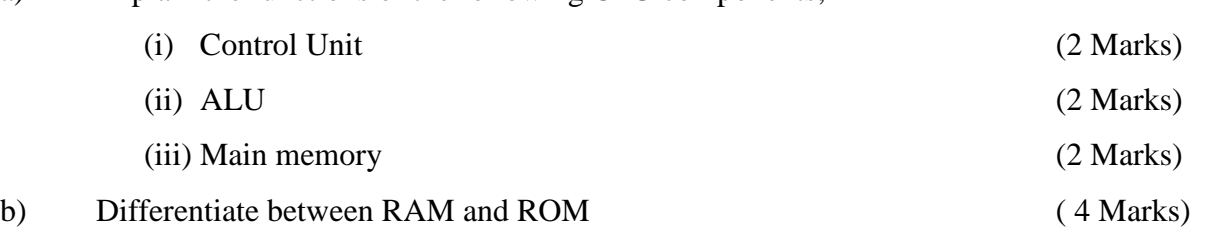

- c) Computers can be classified in terms of capacity, price and performance criteria. Based on this information, describe how these computers differs with one another.(8 Marks)
	- (i) Super computers
	- (ii) Mainframe computers
	- (iii) Mini computers
	- (iv) Micro computers
- d) Julian uses devices for input, output and storage.

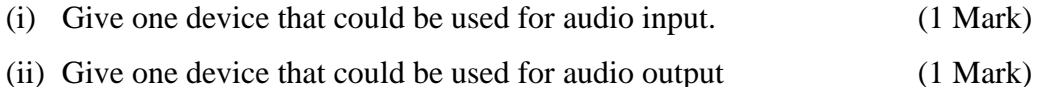

- (iii) Give one type of optical storage media (1 Mark)
- e) Using suitable examples, discuss the following concepts as used in spreadsheets(3 Marks)
	- (i) Cell Reference

(ii) Active cell

(iii) Formula

f) Explain three ways a company can apply word process in office communication

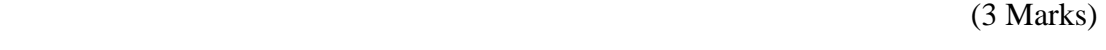

g) Give three reasons why computers are networked. (3 Marks)

# **QUESTION TWO (20 MARKS**

- a) Discuss any four factors that influence performance of a computer operation.(8 Marks)
- b) As much as we say that computers are useful to humans, they come with some disadvantages; discuss any four disadvantages of computers. (4 Marks)
- c) Describe the use of the following features as used in Ms Word . Copy cut (3 Marks)
- d) Using examples name and discuss three output devices. (3 Marks)
- e) George Smith runs a small company that rents rooms to tenants. A stand-alone computer is used for general office work. Identify one input device and one output device that will be needed. (2 Marks)

# **QUESTION THREE (20 MARKS)**

- a) Describe the five functions of the operating systems. (5 Marks)
- b) To use information stored in a file, it must be accessed and read into computer memory. The two commonly supported file access methods at operating system level sequential access and random access. Differentiate these two file access methods. (5 Marks)
- c) The widespread use of ICT has had a huge impact on the way that individuals and organizations work. One impact is that some employees are able to work from home.
	- (i) Identify one advantage and one disadvantage to an employee of working from home.
	- (ii) Identify one advantage and one disadvantage to a company of employees working from home.
		- I. Advantage
		- II. Disadvantage
- d) Give any five advantages of computers. (5 Marks) e) Discuss two advantages of custom made software. (5 Marks)

## **QUESTION FOUR (20 MARKS)**

- a) George can personalize the computer's settings to meet his needs. One setting he could change is the speed of the mouse movement. Identify three other computer settings he could change. (3 Marks)
- b) George's computer has 2Gb RAM (Random Access Memory) (i) State what Gb stands for (1 Mark) (ii) Describe the characteristics of RAM. (3 Marks) c) Discuss any five ways computers have impacted your life. (10 Marks) d) Give any three advantages of buying software instead of custom made (3 Marks)

## **QUESTION FIVE (20 MARKS)**

- a) Some customers are concerned about using credit cards to pay online. Identify two concerns the customers may have. For each concern give one action that can be taken to reduce the concern. (4 Marks)
- b) 'Joy Build' is a small manufacturing company. It has a Local Area Network (LAN).
	- (i) Identify one hardware component that a workstation must have to allow access to the LAN. (1 Mark)
	- (ii) One benefit of using a LAN is that steps can be taken to ensure data security. Identify three other benefits. (3 Marks)
- c) Julian has a range of software installed on his PC. These include; an operating system, office productivity tools, web authoring software and anti-virus software.
	- (i) Office productivity tools and web authoring software are examples of the same type of software. Name this type of software. (1 Mark)
	- (ii) An operating system is a type of system software. State one other type of systems software. (1 Mark)
- d) Using the data given, get the sum of all the figures within the range.

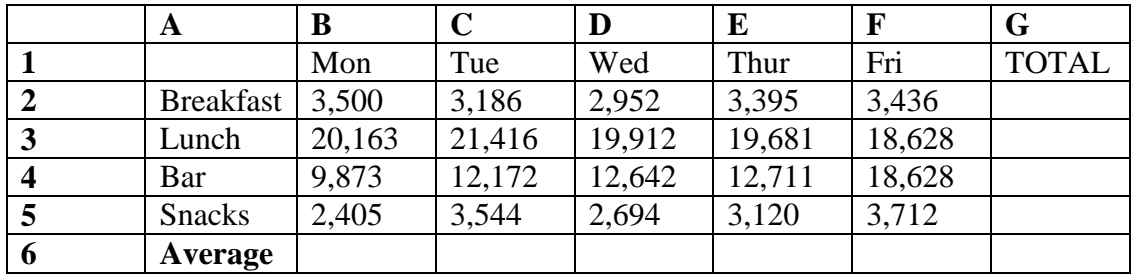

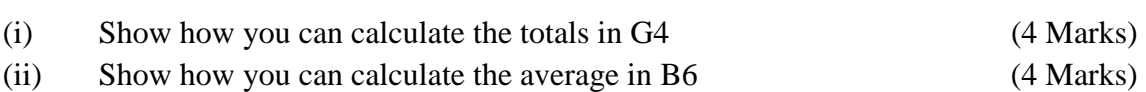

(iii) Give the cell reference of the cell containing 2,405 for snacks. (2 Marks)